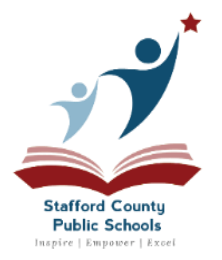

### **STAFFORD COUNTY PUBLIC SCHOOLS**

### **Department of Transportation**

**My Stop – School Bus Tracking System**

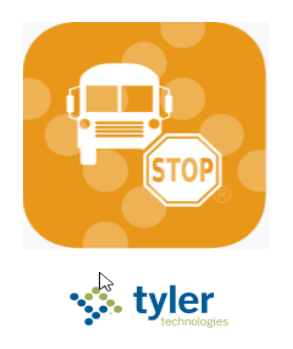

The Stafford County Public Schools Transportation Department offers parents and guardians the ability to track their student's bus from a computer or mobile device. My Stop displays the school bus's approximate location on a map, as well as the estimated time of arrival (ETA) to a specific student's bus stop. The school bus's location is automatically updated every few minutes, and the ETA is recalculated to accommodate any delays due to traffic while the bus is in route. The retrieval of bus information requires a separate login for each student - siblings **are not linked.** 

Users experiencing issues may email [mystophelp@staffordschools.net](mailto:mystophelp@staffordschools.net)

# **I. Accessing from Computer or Tablet Web Browser**

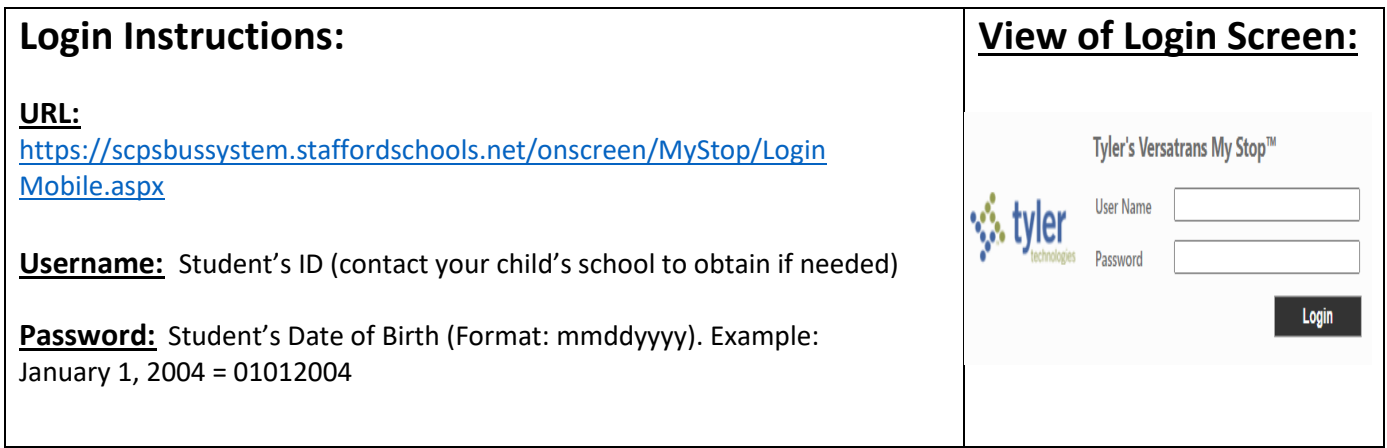

# **II. Accessing from Smartphone or Tablet App**

#### **Finding and downloading the App:**

The My Stop App can be found in the Apple iTunes Store or at Google Play by searching "my stop", and choosing "Versatrans My Stop" or by clicking the Apple or Android links below:

**Apple App** 

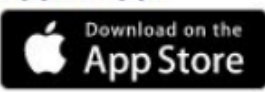

#### **<https://itunes.apple.com/us/app/versatrans-my-stop/id977300092?mt=8>**

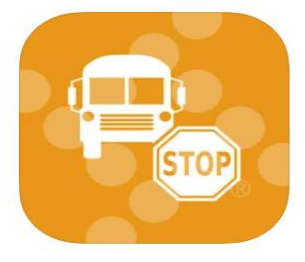

**Versatrans My Stop** Tyler Technologies, Inc. \*\*WEA.AppPages.DesignedFor\*\*  $\star\star\star\star\star$  2.1 + 331 Ratings Free

**Android App** 

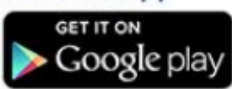

**<https://play.google.com/store/apps/details?id=com.tyler.versatrans.mystop>**

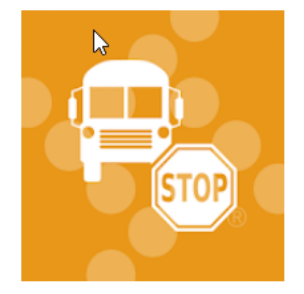

Versatrans My Stop Tyler Technologies, Inc Maps & Navigation E Everyone **O** This app is compatible with your device. El Add to Wishlist

## **Logging into the App on your mobile device:**

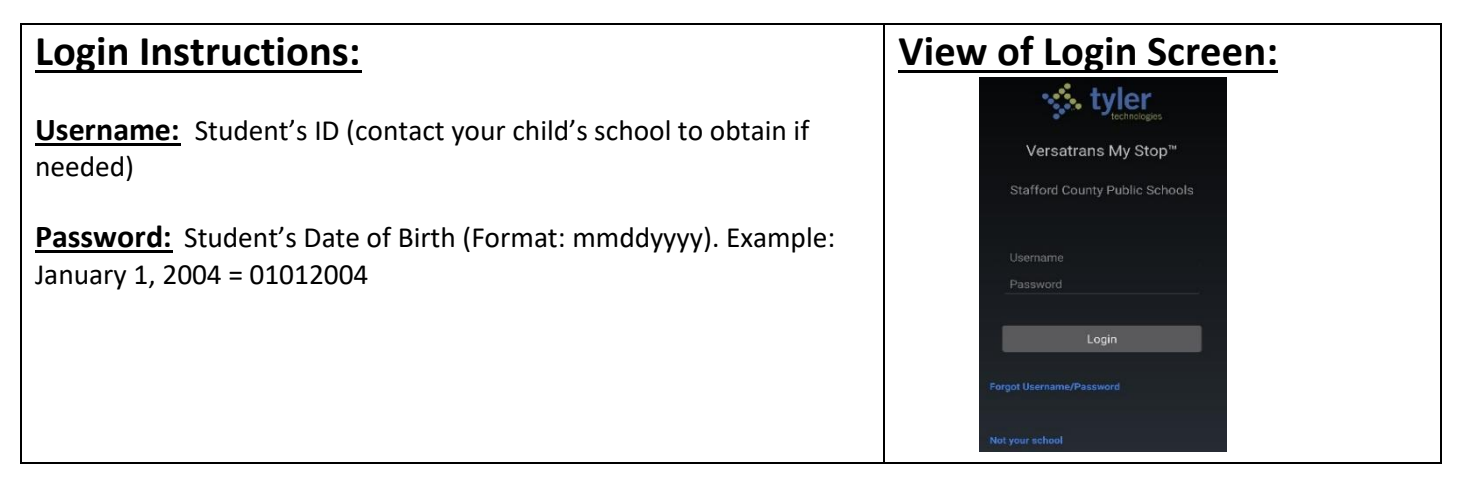

### **Using the App:**

#### **When the Bus is Active**

(example image below)

- The **triangle** icon depicts the bus' location within 2 to 6 minutes.
- The **green line** depicts the bus route
- The **red pin** indicates the bus stop
- **The Estimated Time of Arrival** at the bottom is automatically reclaculated

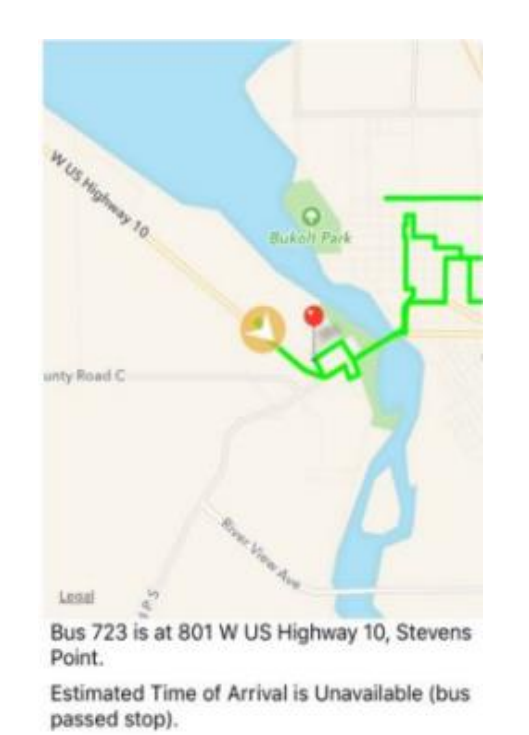

#### **No Active Routes Found**

(example image below) is indicating this bus is currently either more than 30 minutes prior to or after the scheduled bus stop time.

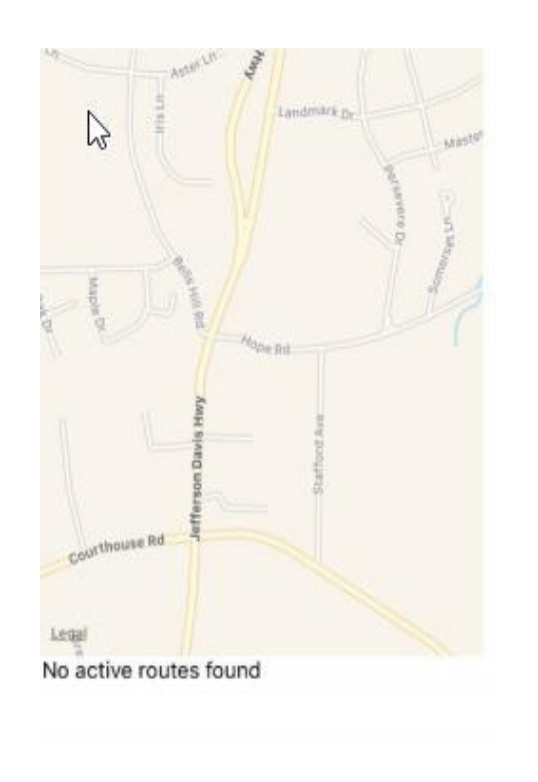